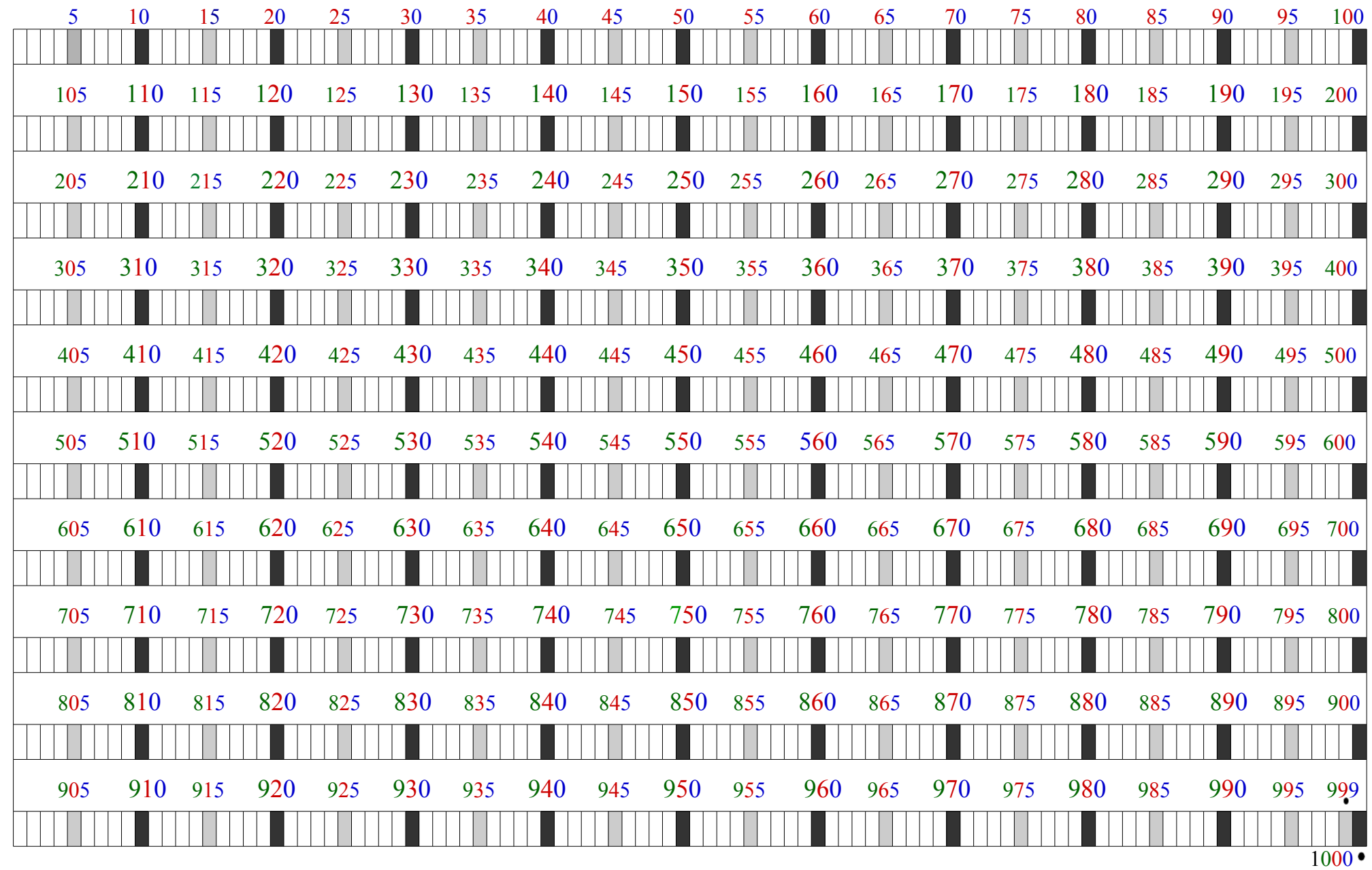

Este cuadro numérico, realizado por Antonia zarzuela Guillén, está bajo una licencia de Creative Commons Reconocimiento-NoComercial-CompartirIqual 4.0 Internacional.

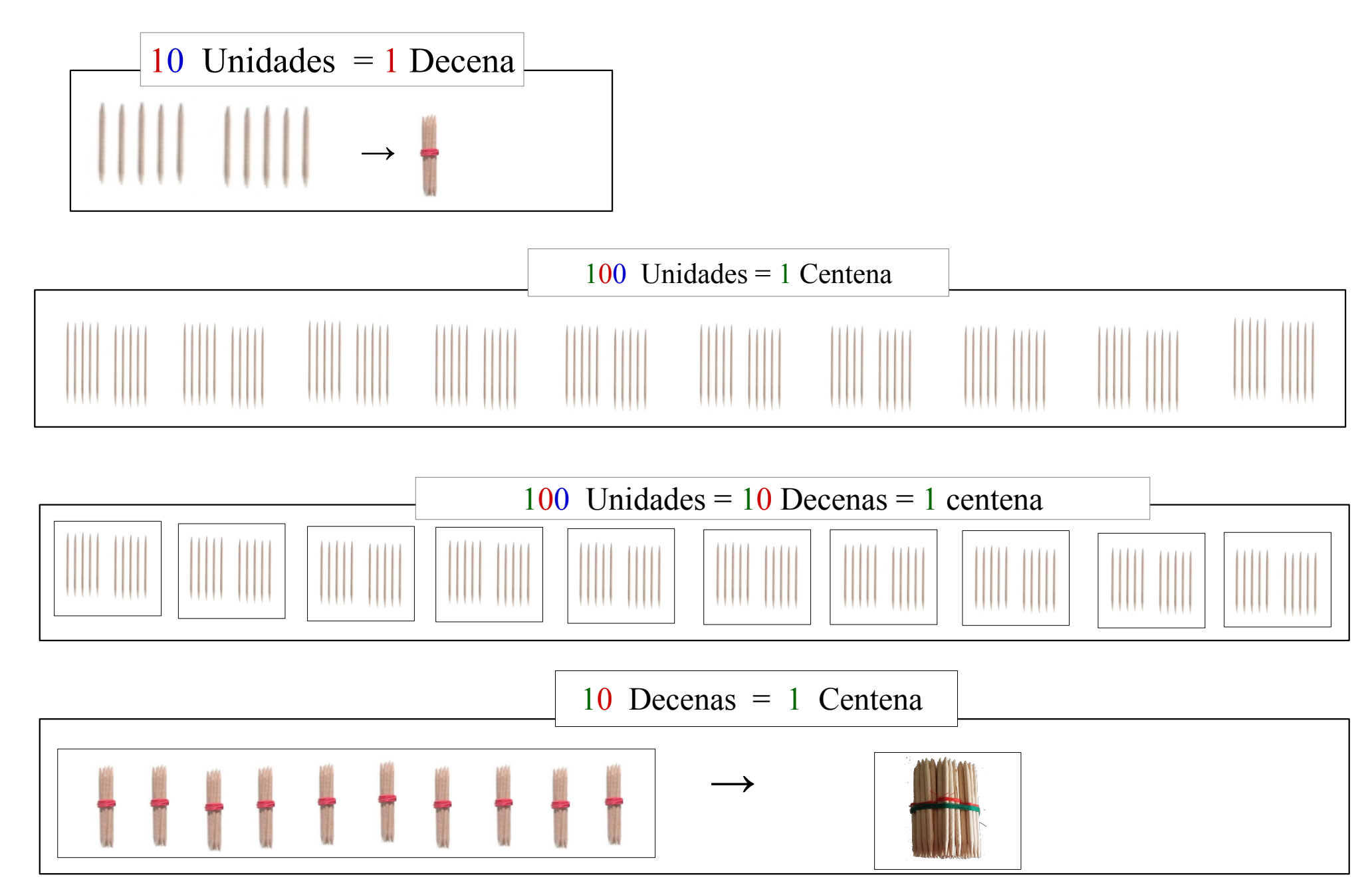

Esta ficha, realizada por Antonia zarzuela Guillén, está bajo una [licencia de Creative Commons Reconocimiento-NoComercial-CompartirIgual 4.0 Internacional.](http://creativecommons.org/licenses/by-nc-sa/4.0/)<br>La imagen de la unidad y la de la decena están copiada de Actiludi